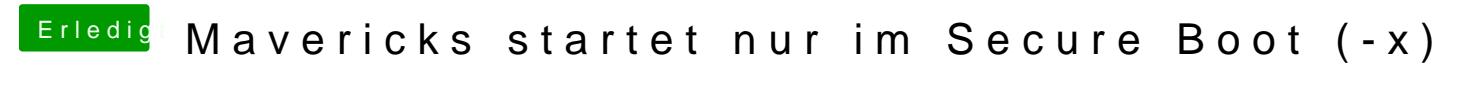

Beitrag von DoeJohn vom 1. Mai 2014, 18:26

Normalerweise braucht die Grafikkarte das Bootargument GraphicsEnabler=N